## Step-by-Step Guide to Apply for a School Place

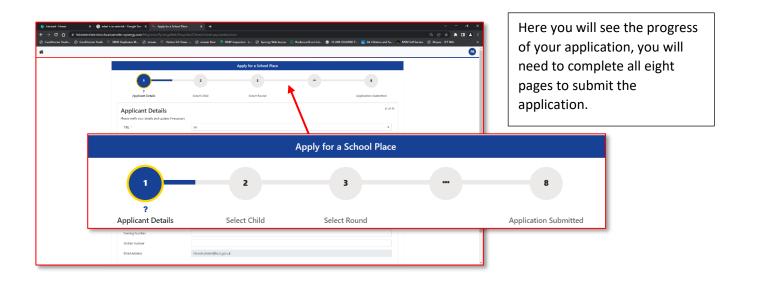

| the name table         e land table         e land table         e | S both if necessary                                                                                                    | () () () () () () () () () () () () () (                                                                              | Step 1: <b>Applicant Deta</b><br>This should be already<br>You can amend any fie | populated.                                                     |
|----------------------------------------------------------------------------------------------------|----------------------------------------------------------------------------------------------------|----------------------------------------------------------------------------------------------------|----------------------------------------------------------------------------------|----------------------------------------------------------------|
| Daytine Number<br>Ferning humber<br>Mobile Nomber<br>Imail Address<br>Stock                                                                                                    | Control loss<br>Were regular. Cauditie.<br>Please verify your details and update if<br>Title *<br>Forename *<br>Middle Name<br>Surname *<br>DOB<br>Address * | necessary<br>Mr<br>Parent<br>Bob<br>Brookside,<br>Church Lane,<br>Swannington,<br>Swannington, Coalville,<br>LE67 8RA | (1 of 8)<br>•<br>Update Address                                                  | You can<br>Update<br>Address by<br>clicking on<br>this button. |
|                                                                                                    | Daytime Number<br>Evening Number<br>Mobile Number<br>Email Address<br>Back                                                                                   | Na'eem.shaikh@leics.gov.uk                                                                                            | d Continue                                                                       | Click on<br>Save and<br>Continue to<br>go to the<br>next part. |

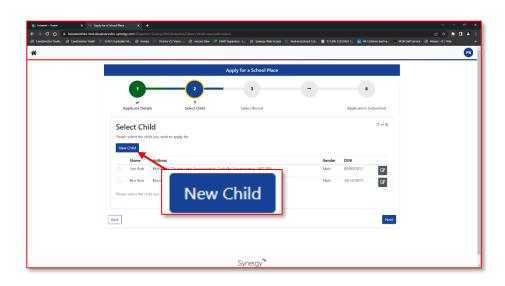

## Step 2: Select Child

Click on **New Child** to input the child's details.

|           | Apply for a School Place                                                                                                    | Fill in the mandatory fields.                                                                                   |
|-----------|----------------------------------------------------------------------------------------------------|----------------------------------------------------------------------------------------------------|
|           | Create Child To create a new thild, please complete the hallowing details and then save these details using the buttoms at the cred. Forestame * Indidue harne Current School | Address in the near future?                                                                                     |
|           | Surrame * DOB * Gender * Please solver an option  Adverse same at Applicant? Center                                                                                           | Click on the checkbox to untick if<br>the child is <b>NOT</b> living is the same<br>household as the applicant. |
|           | Create Child<br>To create a new child, please complete the following details and t                                                                                            | hen save these details using the buttons at the end of the form.                                                |
|           | Forename * Middle Name Surname *                                                                                                    | Current School                                                                                                  |
| Address s | same as Applicant?                                                                                                    | Add School     the Add School       button.                                                                     |

|                             | Apply for a School Place                                                                                                    |  |
|-----------------------------|----------------------------------------------------------------------------------------------------|--|
| Search for a School         |                                                                                                    |  |
| Local Authority<br>Gender * | Listententile Q                                                                                                    |  |
| School *                    | a Applicate zotobi ************************************                                                                               |  |
|                             |                                                                                                    |  |
|                             |                                                                                                    |  |
| Gender *                    | All Applicable Schools                                                                                                    |  |
| Gender *                    | All Applicable Schools "All Applicable Schools" finds all mixed-gender schools and all schools which only accept your child's gender. |  |
| Gender *<br>School *        |                                                                                                    |  |
|                             | "All Applicable Schools" finds all mixed-gender schools and all schools which only accept your child's gender.                        |  |

If your Local Authority or School is not found, you can skip this, click the **Cancel** button, and move on to the next step. This section is not mandatory.

|         | Apply for a School Place       1     2     1     0       Application Dataity     Select Child     Select Round     Application Schwitzed       Select Child     Co ritig     Co ritig       Porce select the child you with to apply for     Co ritig     Co ritig       Name     Advance for Annual Annual Ann | chil<br>det<br>chil | d and fill<br>ails, the l | ve created the<br>ed out the<br>ist of the<br>be under the<br>tab. |
|---------|----------------------------------------------------------------------------------------------------|---------------------|---------------------------|--------------------------------------------------------------------|
| Name    | Address                                                                                                    |                     | Gender                    | DOB                                                                |
| Son Bob | Brookside, Church Lane, Swannington, Coalville, Swannington, LE67 8RA                                                                                                    |                     | Male                      | 03/09/2012                                                         |
| Ben Bob | Brookside, Church Lane, Swannington, Coalville, Swannington, LE67 8RA                                                                                                    |                     | Male                      | 10/12/2017                                                         |

Select the child you wish to apply for and click on Next.

| For chi                  | ldren looking to start their                     | next school phase                                                                    |            |                                                     |  |
|--------------------------|--------------------------------------------------|--------------------------------------------------------------------------------------|------------|-----------------------------------------------------|--|
|                          | Round                                            |                                                                                      | Deadline   | DOB Range (From - To)                               |  |
| S<br>He                  | Continuing Interest                              | :                                                                                    | 31/12/2022 | 01/09/2017 - 31/08/2018                             |  |
| a 🔾                      | Primary 2022                                     |                                                                                      | 16/08/2022 | 01/09/2017 - 31/08/2018                             |  |
| Start a new app          | their next school phase                          | DOB Ranga (Frem - To)                                                                |            | Step 3: Select Round                                |  |
|                          | d Deadline inving Interest 81/12/2022            | 01/09/2017 - 31/08/2018                                                              |            | Step 5. Select Round                                |  |
| Cont<br>Start a new in-y | nuing Interest 81/12/2022<br>Iny 2022 16/68/2022 | C1/40/2013 - 21/60/2018<br>C1/40/2015 - 21/60/2018<br>Destline DOS Range (From - Te) |            | Select the round of your preference for children lo |  |

|     | Round                                                                                                    |                                      |                                                                             | Deadline   | DOB Ran  | ige (From - To)                                                                                        |
|-----|----------------------------------------------------------------------------------------------------|--------------------------------------|-----------------------------------------------------------------------------|------------|----------|----------------------------------------------------------------------------------------------------|
| С   | 2022/23 Yr 0 Mid Term                                                                                                    |                                      |                                                                             | 18/08/2022 | 01/09/20 | 17 - 31/08/2018                                                                                        |
| С   | Mid Term Application Year                                                                                                    | 0 22ay                               |                                                                             | 19/08/2022 | 01/09/20 | 17 - 31/08/2018                                                                                        |
| ack |                                                                                                    |                                      |                                                                             |            |          | Next                                                                                                   |
|     | Start a new n-year application           For child looking the school during the school year           Round           2032223 No 0 Mid Term           Mid Term Application Wor 0 32ay | Deadline<br>18/08/2022<br>19/08/2022 | DOB Range (From - To)<br>01/09/2017 - 31/08/2018<br>01/08/2017 - 31/08/2018 |            |          | Or start a <b>new in-year</b><br><b>application</b> for a child lookin<br>to change schools during the |

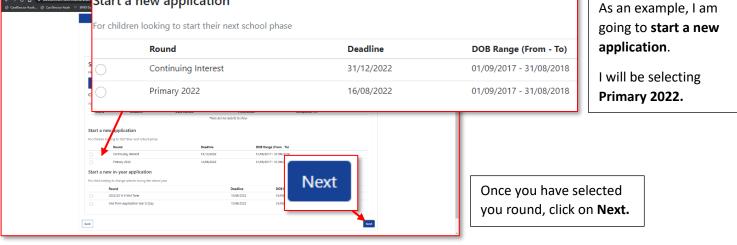

| Apply for a School Place                                                                                                    | Q         (P         (P)         (P) | Step 4: <b>Application</b><br>Complete the second<br>drop-down option<br>onto the button | ction by using the<br>ns and clicking                                                                                                    |
|----------------------------------------------------------------------------------------------------|----------------------------------------------------------------------------------------------------|------------------------------------------------------------------------------------------|----------------------------------------------------------------------------------------------------|
| a the cold ourselfs are a to the tock ourselfs are a to the tock of periods been in each of a to the second out of the second out of the | a Selected Child:                                                                                                    | (4 of 8)                                                                                 |                                                                                                    |
| Is the Child currently in care, or has the Child previously been in care? If so, by<br>which Local Authority?                                                                                                    | Ben Bob           2:23:59         Date of Birth from: 01/09/2017         Date of Birth to: 3           lease select an option                                                                                                    | 。 in th                                                                                  | can free type text<br>he box to provide<br>r <b>Application</b><br>h <b>on</b> .                                                                    |
| Supporting Documents<br>Add documents which support your application. E.g. Child Date of Birth, Tax form.<br>Attach documents<br>Attach documents<br>No documents have been attached to this application<br>Please confirm that you wish to proceed without attaching any documents<br>Back                                                                                                    | Supporting Documents Add documents which support your application. E Attach documents  No documents have been attached to this app Please confirm that you wish to proceed witho                                                                                                    | lication                                                                                 | Attach any<br>document that will<br>support your<br>application or tick<br>the checkbox<br>below if you do not<br>need to provide<br>any documents. |

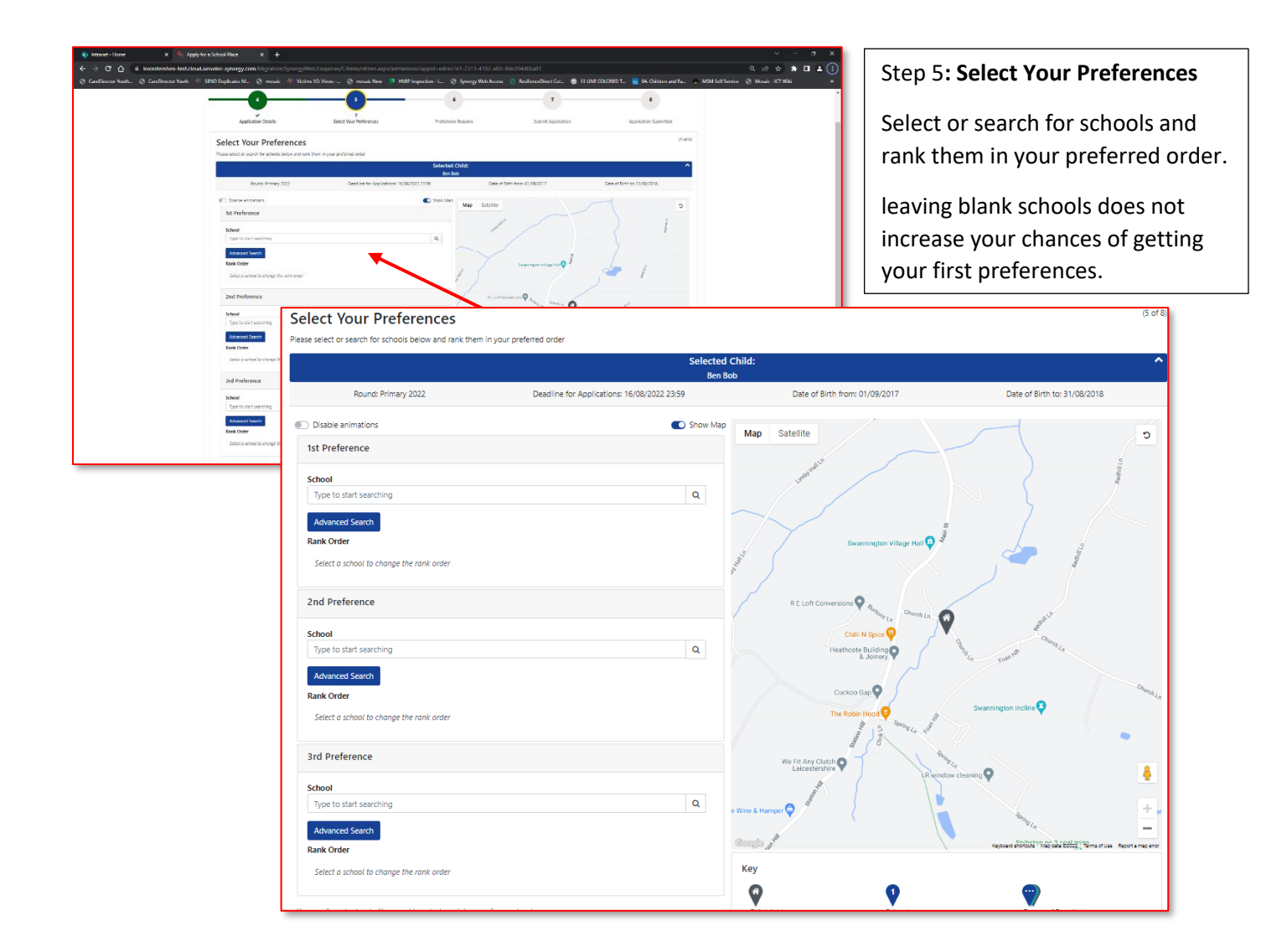

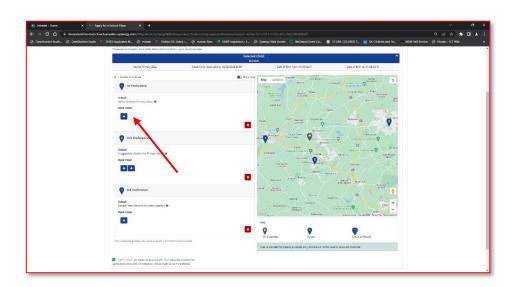

I have selected my preferences of school and have ranked them accordingly.

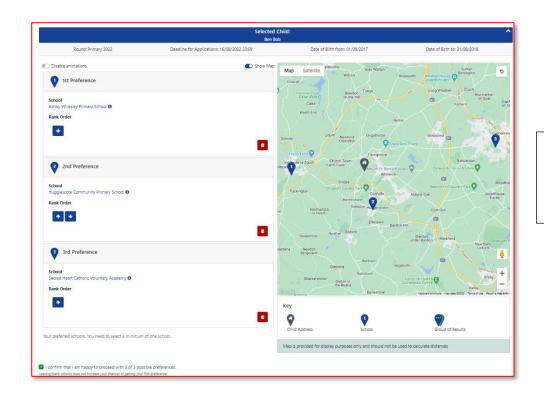

I have selected my preferences of school and have ranked them accordingly.

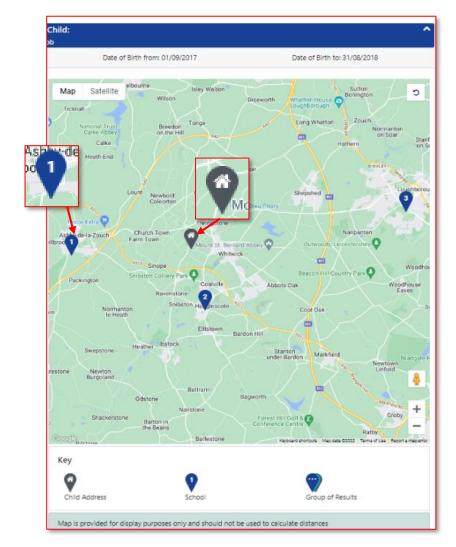

You can see on the Map displayed the home Address and the three preferred schools numbered in rank Order.

Map is provided for display purposes only and should not be used to calculate distances.

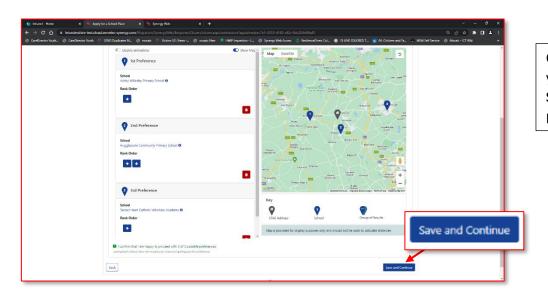

Once you have selected your preferences, click on **Save and continue** to progress to the next part.

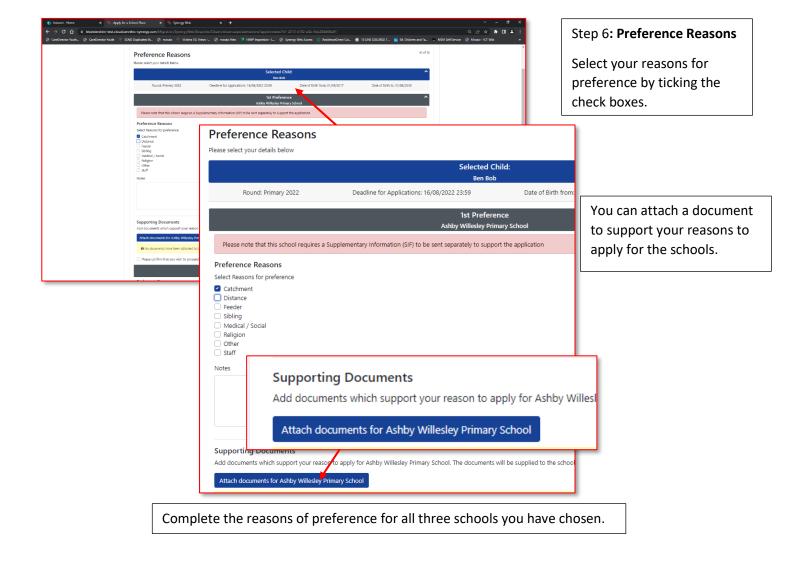

| Intranet - Home X % Apply t | bira School Max x S Sprong Web x +                                                                                                    | × ∎ – ∨<br>: <b>: : □ ≮</b> ☆ ‰ ⊘ |
|-----------------------------|----------------------------------------------------------------------------------------------------|-----------------------------------|
| -                           | 500 Duploates M. 🕘 mosaic 🕸 Victors V2 Vens 🛞 mosaic New 🍠 IMP Inspection - L. 🕘 Sprenzy Web Access 👙 ResilenceDirect Col 🧶 13 UNI COLOND T. 📓 64. Oxiden and Fa. 🖕 MSM |                                   |
|                             | Sacred Heart Catholic Voluntary Academy                                                                                                    |                                   |
|                             | Please note that this school requires a Supplementary information (SIP) to be sent separately to support the application                                                |                                   |
|                             | Preference Reasons                                                                                                    |                                   |
|                             | Select Reasons for preference                                                                                                    |                                   |
|                             | Notes                                                                                                    |                                   |
|                             |                                                                                                    |                                   |
|                             |                                                                                                    |                                   |
|                             |                                                                                                    |                                   |
|                             | Faith Details                                                                                                    |                                   |
|                             | The actival has inspectively and interval on<br>Ember Faith DeBals                                                                                                    |                                   |
|                             | Select a Fath *                                                                                                    |                                   |
|                             | Roman Catholic 🗸 V                                                                                                    |                                   |
|                             | Enter any additional information                                                                                                    |                                   |
|                             |                                                                                                    |                                   |
|                             |                                                                                                    |                                   |
|                             | Supporting Documents Save and C                                                                                                    | Continue                          |
|                             | Add documents which support your reason to apply for Sacred Heart Catholic Voluntary Academy. The documents will be supplied to the school as evidence                  | Jonunac                           |
|                             | Attach documents for Secred Heart Cetholic Wolumbery Academy                                                                                                    |                                   |
|                             | Ne documents have been attached to this preference                                                                                                    |                                   |
|                             | Heave confirm that you wish to proceed without attaching any documents                                                                                                  |                                   |
|                             | Rack Save and Contrals                                                                                                    |                                   |
|                             |                                                                                                    |                                   |
|                             | Synergy*                                                                                                    |                                   |
|                             | , 97                                                                                                    |                                   |

| Save and continue |
|-------------------|
| to go to the next |
| step.             |

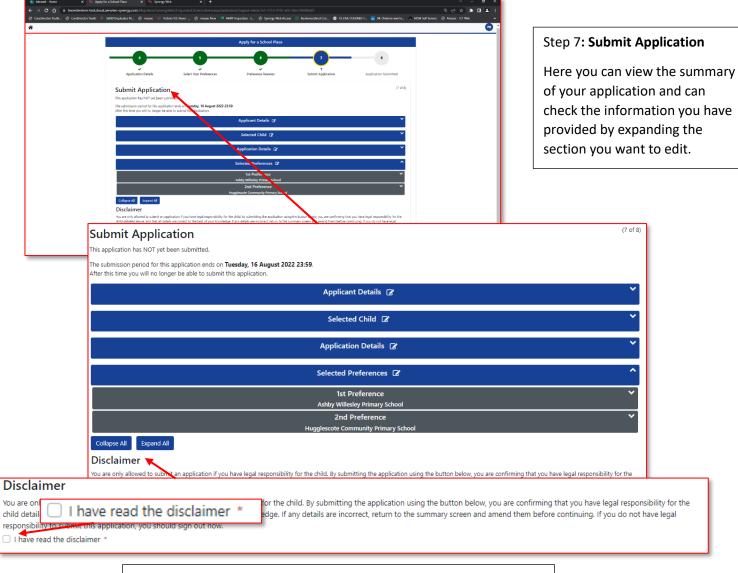

It is essential to read the **Disclaimer** and have ticked the **check box**.

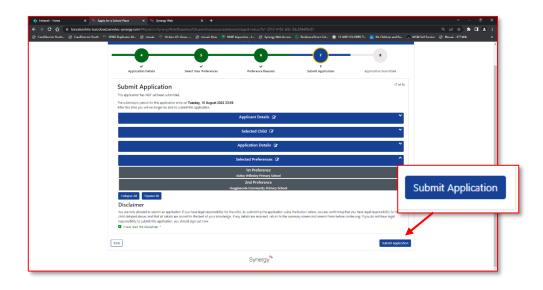

Once you are confident with the information you have provided, you can click on **Submit Application.** 

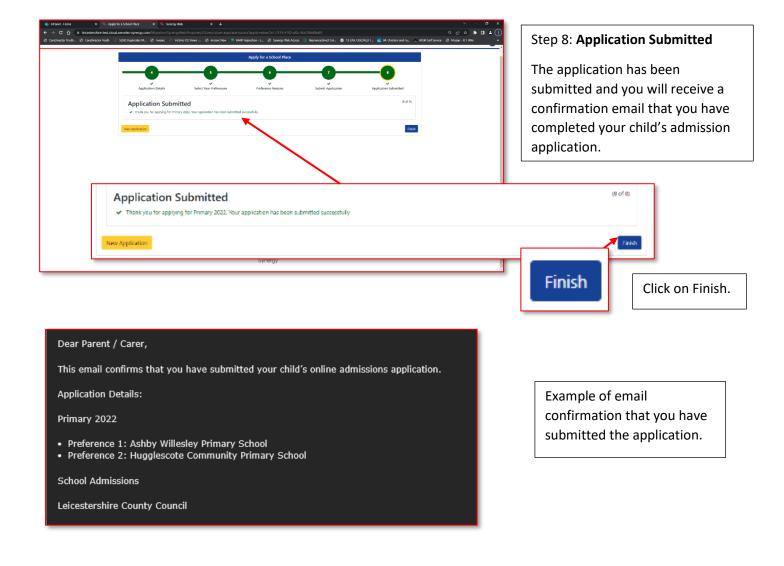

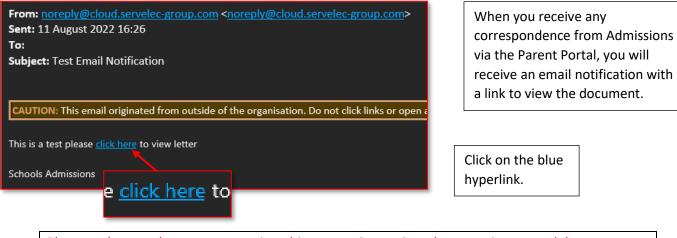

Please make sure that you are **not** signed-in to your Parent Portal account in your web browser when you click the link – it won't work if you are.

|   | 🚯 bitansi: Nime x 🗠 Syndy for a Schull Bare x S. Syneny Web. x S. Discont Observation x + 🗸 🗠 🗸 🔶                                                                                                    | ×                  |
|---|----------------------------------------------------------------------------------------------------|--------------------|
|   | 🗧 🔶 🕐 🐧 🖕 kelesterehine test.claud.serweibe sprenzy.com/Tein/SprenzyWeb/Downloads/sec.com/Web/2000/EpC3A/ 🔍 🔒 🖬 🛓                                                                                                    |                    |
|   | 🔗 CanDinete Yush 🔅 SanDineter Yush 🔅 SanDineter Yush 🔅 SanDineter Yush 🔅 SanDineter New 🤅 Market Processes 🖉 Booleneed Inst. Cold Santary Santary S |                    |
|   | <b>4</b>                                                                                                    | n In               |
|   | Microsoft is retring internet lighter 11 (111) and support all end on 12th Area 2022. If you are using 111. It is recommended that you use an alternative lensoor going forward, a you all its unstite to access this end yourd and other services on 811 in the future.                                                                                                    | ×                  |
|   | Verify your details                                                                                                    |                    |
|   | ito rentieve your discuttorit, planat provede the following details                                                                                                    |                    |
|   | timel Address ' 😢 (timel Address                                                                                                    |                    |
|   | * induits repared faus                                                                                                    |                    |
|   |                                                                                                    | Insert your email  |
|   |                                                                                                    | address to verify. |
| • |                                                                                                    | address to verify. |
| V | /erify your details                                                                                                    |                    |
|   | To retrieve your document, please provide the following details                                                                                                    |                    |
|   |                                                                                                    |                    |
|   |                                                                                                    |                    |
|   | Email Address * 🖂 Email Address                                                                                                    |                    |
|   |                                                                                                    |                    |
|   | * Indicates required fields                                                                                                    |                    |
|   |                                                                                                    |                    |
|   | Cancel                                                                                                    |                    |
|   | Synergy                                                                                                    |                    |

| Constraints references and a second second second second second second second second references and a second second reference second second seco |                                                                                   | Insert your<br>details to verify. |
|----------------------------------------------------------------------------------------------------|-----------------------------------------------------------------------------------|-----------------------------------|
| Verity your<br>To retrieve your documer<br>Email Address                                                                                                    | t, please provide the following details                                           | Click on <b>Next</b> to view      |
| Child's Sumame *                                                                                                    | Mouse                                                                             | the document.                     |
| Child DOB<br>(dd/mm/yyyy) *<br>Cancel                                                                                                    | <ul> <li>02/09/2011</li> <li>* Indicates required fields</li> <li>Next</li> </ul> |                                   |

|                                                                   | X         % Servery Net         X         % Decomet/Serverized         X         +           xml That "precessive"         March Serverized Linear CHML double QCCCCT (CM)         -         -         -         -         -         -         -         -         -         -         -         -         -         -         -         -         -         -         -         -         -         -         -         -         -         -         -         -         -         -         -         -         -         -         -         -         -         -         -         -         -         -         -         -         -         -         -         -         -         -         -         -         -         -         -         -         -         -         -         -         -         -         -         -         -         -         -         -         -         -         -         -         -         -         -         -         -         -         -         -         -         -         -         -         -         -         -         -         -         -         -         -         - | v – or ×<br>ද ප ය ක or the<br>Overtow, @ 1984.000%01, _ € 04.0%90%04(k, ∧ M2MSerSever @ Masser.RTWk =<br>මෝහො | n        |                                         |
|-------------------------------------------------------------------|----------------------------------------------------------------------------------------------------|----------------------------------------------------------------------------------------------------|----------|-----------------------------------------|
| Morsek a resing interest laptore 11 [11] and support all ord on 1 | fh Lane 2022. If you are using 111. It is incommonder that you use an alternative borour going francet, as you will be unable to a<br>Common of Brady<br>Your discellant is ready<br>Common                                                                                                    | ecces this web port and other senters on 1611 in the four. x                                                  | Downl    | oad is ready.                           |
|                                                                   | Download Ready                                                                                                    |                                                                                                    |          |                                         |
|                                                                   | Cancel                                                                                                    | our download is ready.                                                                                        | Download | Click on the<br><b>Download</b> Button. |
|                                                                   | Synergy <sup>®</sup><br>Text # 2012 Invest listeners (Januari 101) (2110)                                                                                                    |                                                                                                    |          |                                         |

If you want to save the document, please do so as it is only viewable via the URL in the email and will **not** be available in the Parent Portal.

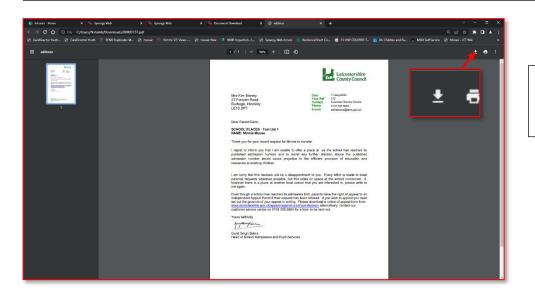

You can download the document using this icon here.